## **UNIT V APPLICATION LAYER** www.AllAbtEngg.com

WWW and HTTP – FTP – Email –Telnet –SSH – DNS – SNMP

## **QUIZ QUESTION**

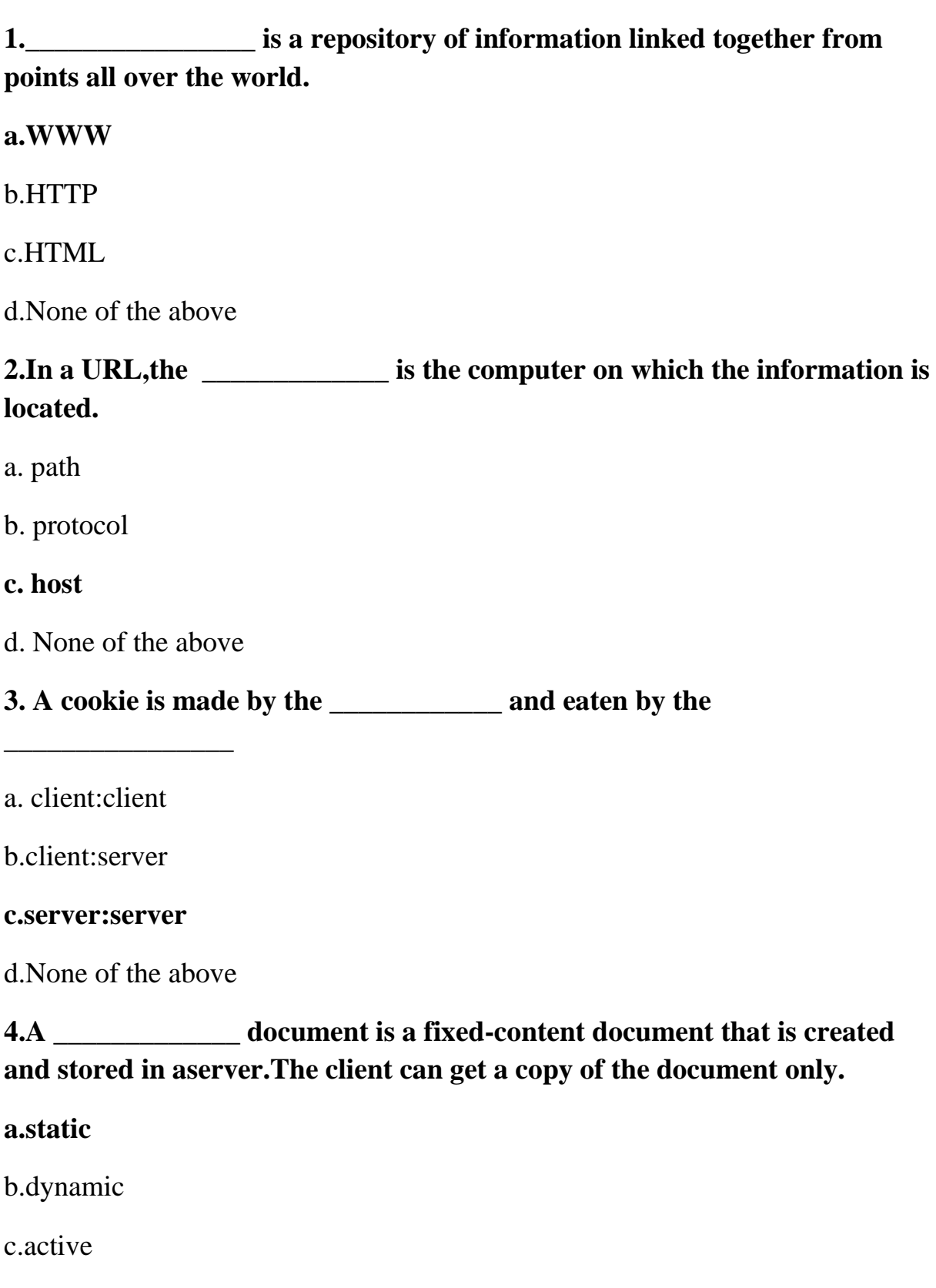

## AllAbtEngg Android Application for Anna University, Polytechnic & School

d.None of the above

# **5.\_\_\_\_\_\_\_\_\_\_\_\_\_\_\_ is a language for creating Web pages.** www.AllAbtEngg.com

#### a.HTTP

## **b.HTML**

### c.FTP

d.None of the above

**6.A \_\_\_\_\_\_\_\_\_\_\_\_\_\_\_\_\_\_\_\_ document is created by a web server whenever a browser requests the document**

a.static

### **b.dynamic**

c.active

d.None of the above

## **7.Dynamic documents are sometimes referred to as \_\_\_\_\_\_\_\_\_\_\_\_\_ dynamic documents**

a.clinet-site

## **b.server-site**

c.both a and b

d.None of the above

## **8.for many applications,we need a program or a script to be run at the client site.These are called \_\_\_\_\_\_\_\_ documents.**

a.static

b.dynamic

### **c.active**

d.None of the above

**9.Active doumnets are sometimes referred to as \_\_\_\_\_\_\_\_\_\_\_ dynamic documents.**

### **a.client-site**

b.server-site

c.both a and b

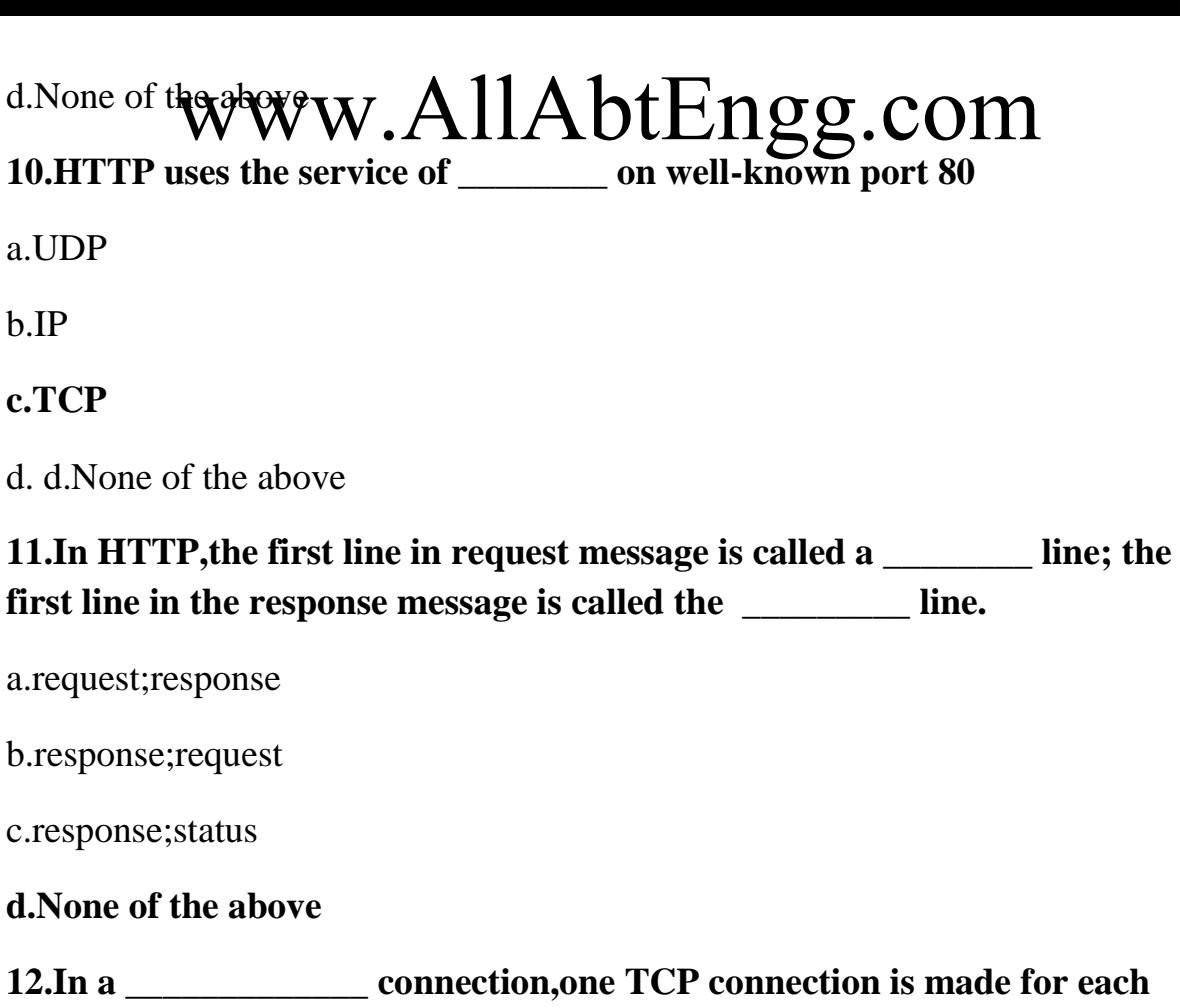

**request/response**

a.persistent

### **b.nonpersistent**

c.both a and b

d.None of the above

**13.In a \_\_\_\_\_\_\_\_\_\_\_\_ connection.the server leaves the connection open for more requests after Sending a response.**

#### **a.persistent**

b.nonpersistent

c.both a and b

d.None of the above

## **14.HTTP version 1.1 specifies a \_\_\_\_\_\_\_\_\_\_\_\_ connection by default.**

**a.persistent**

b.nonpersistent

# c.both a and www.AllAbtEngg.com

d.None of the above

## **15.In HTTP,a \_\_\_\_\_\_\_\_\_\_\_\_\_\_\_\_\_\_\_ server is a computer that keeps copies**

## **of responses to recent requests**

a.regular

## **b.proxy**

c.both a and b

d.None of the above

**16.An HTTP request message always contains \_\_\_\_\_\_\_\_\_\_\_\_**

a.a header and a body'

## **b.a request line and and a header**

c.a status line,a header,and a body

d.None of the above

## **17.Which of the following is present in both an HTTP request line and a status line?**

## **a.HTTP version number**

b.URL

c.status code

d. d.None of the above

**18.The HTTP request line contains a \_\_\_\_\_\_\_\_\_\_\_\_\_\_\_\_\_ method to get information about a document without retrieving the document itself.**

### **a.HEAD**

b.POST

c.COPY

d.None of the above

**19.TELNET is an abbreviation for \_\_\_\_\_\_\_\_\_\_\_\_\_\_\_**

### **a.terminal network**

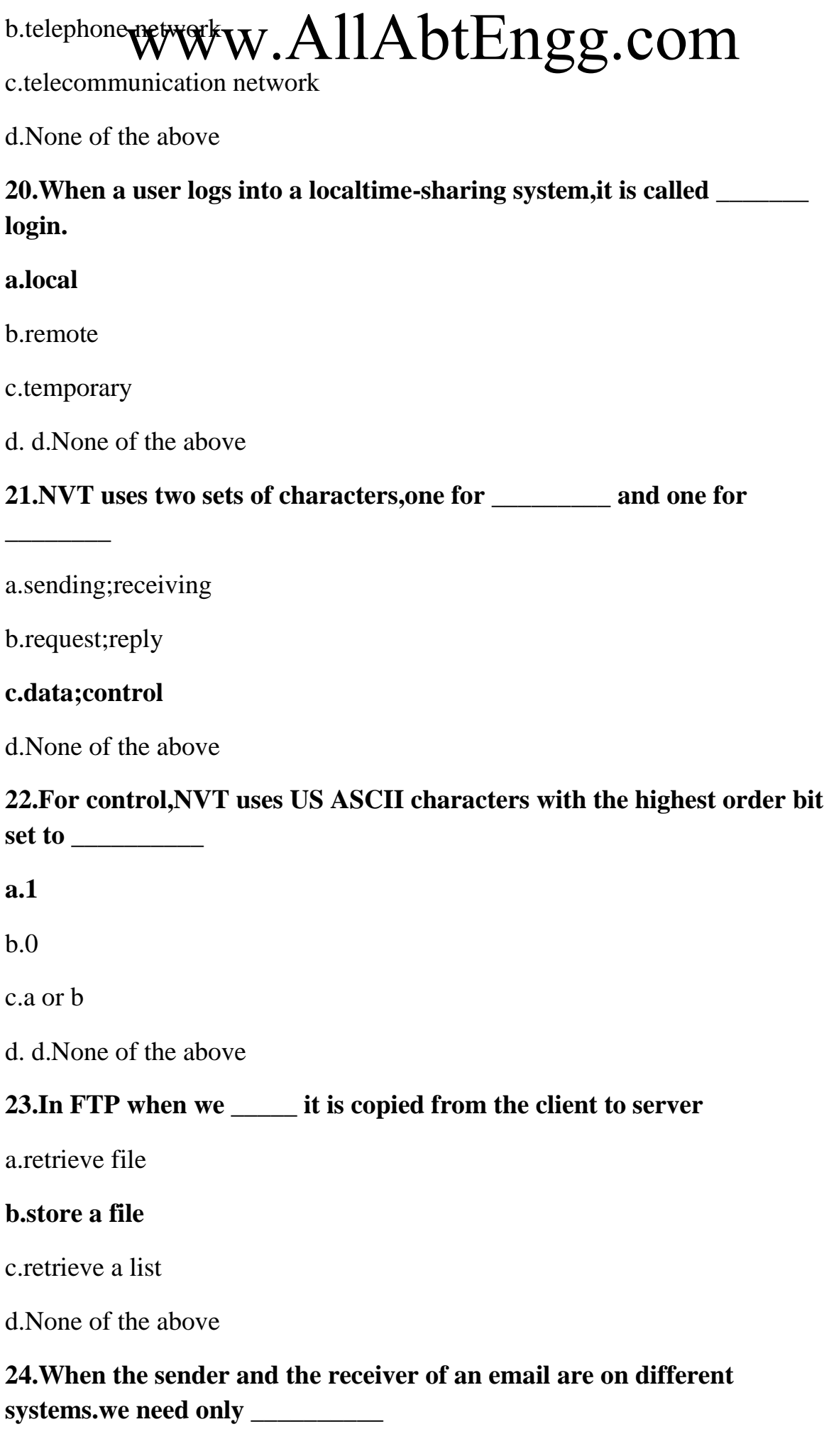

# a.one MTAWWW.AllAbtEngg.com

b.two UAs

## **c.two UAs and one pair MTAs**

d.None of the above

## **25.In FTP,there are three types of \_\_\_\_\_\_\_\_\_\_ stream,block and compressed**

a.file types

b.data structures

#### **c.transmission modes**

d.None of the above

**26.FTP uses the services of \_\_\_\_\_\_\_\_\_\_**

a.UDP

b.IP

### **c.TCP**

d.None of the above

## **27.In FTP the well known port \_\_\_\_\_\_\_\_\_\_\_ is used for th control connection and the well known port \_\_\_\_\_\_\_\_\_\_ for the data connection**

a.21;22

### **b.21;20**

c.20;21

d.None of the above

### **28.During an FTP session the data connection is opened \_\_\_\_\_\_\_\_\_\_\_\_\_**

a.exactly once

b.exactly twice

### **c.as many times as necessary**

d.None of the above

## **29.\_\_\_\_\_\_ provides service to the users to make the process of sending and**  29. Reorides convice to the Asets to Frake the process of service of the Asets of the Party of the receiving a message easier

a.an MTA

b.an MAA

**c.an US**

d.None of the above

**30.There are two types of UA \_\_\_\_\_\_\_\_ and \_\_\_\_\_**

a.command driven;data driven

## **b.command driven;GUI based**

c.command driven;data based

d.None of the above

## **31.The \_\_\_\_\_ usally contains the sender address the receiver address and other information**

a.message

## **b.envelope**

c.both a and b

d.None of the above

## **32.The message contains the \_\_\_ and the \_\_\_\_\_\_**

a.header;envelope

## **b.header;body**

c.envelope;body

d.None of the above

## **33.\_\_\_\_\_\_\_\_\_\_\_\_\_\_\_\_\_\_\_\_ supplementary protocol that allows non ASCII data to be sent through email.**

a.JPEG

b.MPEG

**c.MIME**

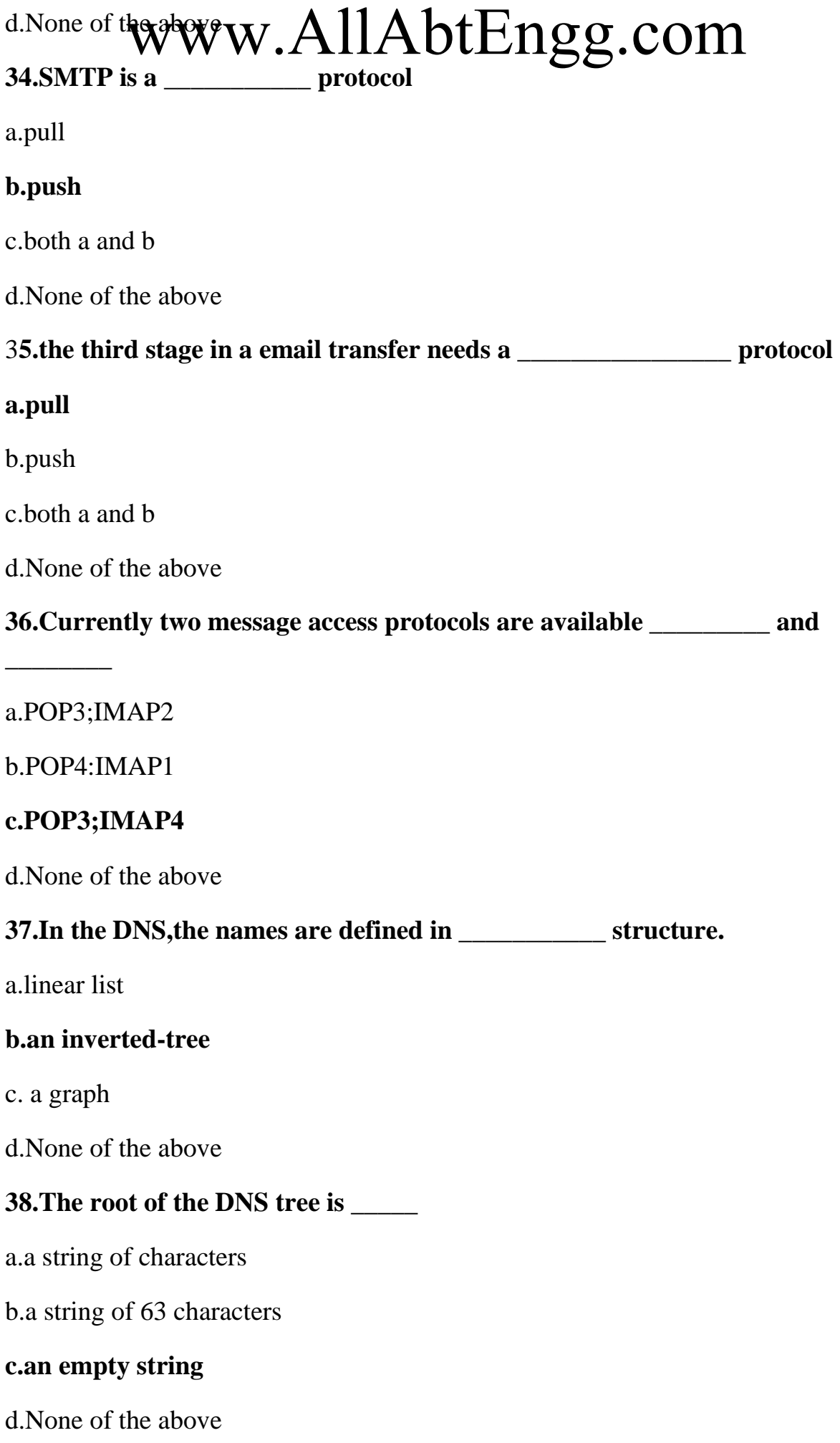

# **39.A full demain name is a sequence of the esseparated by OM**

a.semicolons

## **b.dots**

c.colons

d.None of the above

**40.If a label is terminated by a null string,it is called a \_\_\_\_\_\_\_\_\_**

a.PQDN

## **b.FQDN**

c.SQDN

d.None of the above

**41.If the label is not terminated by a null string,it is called a \_\_\_\_\_\_\_**

## **a.PQDN**

b.FQDN

c.SQDN

d.None of the above

## **42.A \_\_\_\_\_\_\_\_\_\_\_ is a subtree of the domain name space.**

a.label

b.name

### **c.domain**

d.None of the above

## **43.What a server is responsible for or has authority over is called a**

a.doain

**\_\_\_\_\_\_\_\_\_**

b.label

**c.zone**

d.None of the above

**44.A \_\_\_\_\_\_\_\_\_\_ is a server whose zone consists of the whole tree.**

# a.domain server WW.AllAbtEngg.com

b.zoner server

#### **c.root server**

d.None of the above

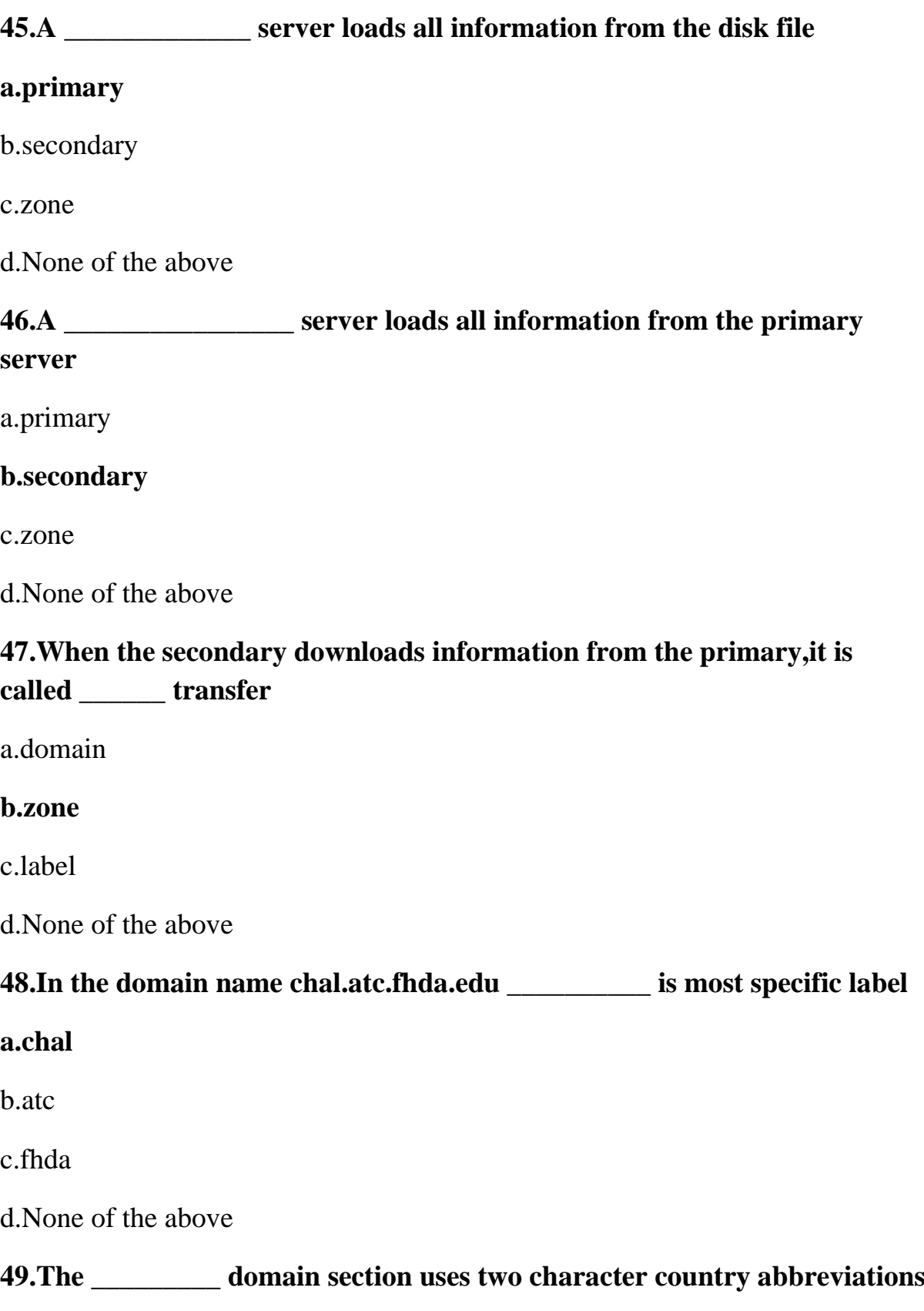

## a.generic www.AllAbtEngg.com

#### **b.country**

c.inverse

d.None of the above

**50.SNMP defines the \_\_\_\_\_\_\_\_\_\_\_\_\_ to be sent from a manager to an agent and vice versa**

#### **a.format of the packets.**

b.encoding of the packets.

c.number of the packets

d.None of the above

### **51.A manager is a host that runs the SNMP \_\_\_\_\_\_\_\_\_ process**

## **A.client**

b.server

c.both a and b

d.None of the above

### **52.Which is a manager duty?**

a.retrieve the value of an object defined in an agent.

b.store the value of an object defined in an agent

### **c.a and b**

d.None of the above

## **53. Secure shell (SSH) network protocol is used for \_\_\_\_\_\_\_\_\_\_**

- a) secure data communication
- b) remote command-line login
- c) remote command execution
- **d) all of the mentioned**

## **54. SSH uses \_\_\_\_\_\_\_\_\_\_\_ to authenticate the remote computer.**

## **a) public-key cryptography**

b) private-key cryptography

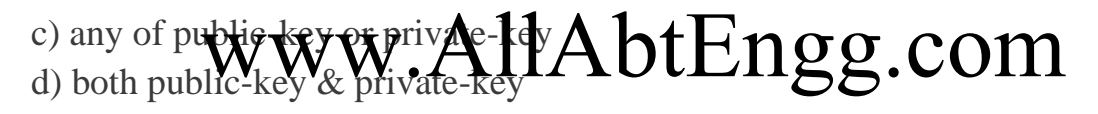

## **55. Which one of the following authentication method is used by SSH?**

- a) public-key
- b) host based
- c) password
- **d) all of the mentioned**

# www.AllAbtEngg.com